# **UNIVERSITYOF BIRMINGHAM**

**Research at Birmingham** 

## **Identifying novel protein interactions**

Goncalves Carneiro, Vítor; Clarke, Thomas; Davies, Clare; Bailey, Dalan

DOI: [10.1016/j.ymeth.2015.08.022](https://doi.org/10.1016/j.ymeth.2015.08.022)

License: Creative Commons: Attribution-NonCommercial-NoDerivs (CC BY-NC-ND)

Document Version Peer reviewed version

Citation for published version (Harvard):

Gonçalves Carneiro, V, Clarke, T, Davies, CC & Bailey, D 2015, 'Identifying novel protein interactions: proteomic methods, optimisation approaches and data analysis pipelines', Methods. https://doi.org/10.1016/j.ymeth.2015.08.022

[Link to publication on Research at Birmingham portal](https://research.birmingham.ac.uk/portal/en/publications/identifying-novel-protein-interactions(c5e7f79f-327c-4e3b-8e8f-f02dbcb85112).html)

**Publisher Rights Statement:** Eligibility for repository: Checked on 29/10/2015

### **General rights**

Unless a licence is specified above, all rights (including copyright and moral rights) in this document are retained by the authors and/or the copyright holders. The express permission of the copyright holder must be obtained for any use of this material other than for purposes permitted by law.

• Users may freely distribute the URL that is used to identify this publication.

• Users may download and/or print one copy of the publication from the University of Birmingham research portal for the purpose of private study or non-commercial research.

• User may use extracts from the document in line with the concept of 'fair dealing' under the Copyright, Designs and Patents Act 1988 (?) • Users may not further distribute the material nor use it for the purposes of commercial gain.

Where a licence is displayed above, please note the terms and conditions of the licence govern your use of this document.

When citing, please reference the published version.

#### **Take down policy**

While the University of Birmingham exercises care and attention in making items available there are rare occasions when an item has been uploaded in error or has been deemed to be commercially or otherwise sensitive.

If you believe that this is the case for this document, please contact UBIRA@lists.bham.ac.uk providing details and we will remove access to the work immediately and investigate.

## Accepted Manuscript

Identifying novel protein interactions: proteomic methods, optimisation approaches and data analysis pipelines

Daniel Gonçalves Carneiro, Thomas Clarke, Clare C. Davies, Dalan Bailey

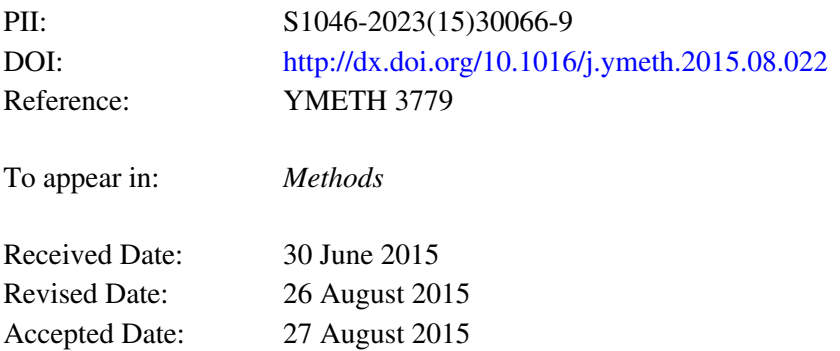

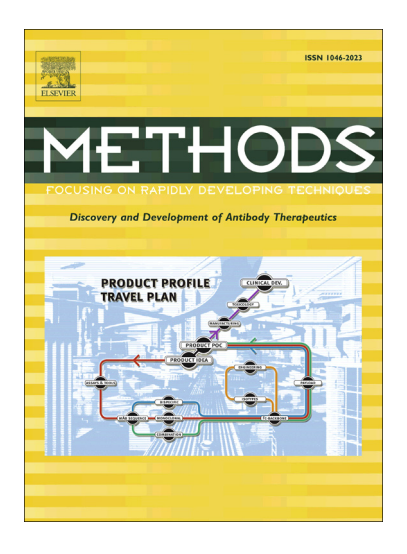

Please cite this article as: D.G. Carneiro, T. Clarke, C.C. Davies, D. Bailey, Identifying novel protein interactions: proteomic methods, optimisation approaches and data analysis pipelines, *Methods* (2015), doi: [http://dx.doi.org/](http://dx.doi.org/http://dx.doi.org/10.1016/j.ymeth.2015.08.022) [10.1016/j.ymeth.2015.08.022](http://dx.doi.org/http://dx.doi.org/10.1016/j.ymeth.2015.08.022)

This is a PDF file of an unedited manuscript that has been accepted for publication. As a service to our customers we are providing this early version of the manuscript. The manuscript will undergo copyediting, typesetting, and review of the resulting proof before it is published in its final form. Please note that during the production process errors may be discovered which could affect the content, and all legal disclaimers that apply to the journal pertain.

Revision: Gonçalves Carneiro et al., 2015

- $\mathbf{1}$ **Identifying novel protein interactions: proteomic methods, optimisation approaches and data**
- **analysis pipelines**
- Daniel Gonçalves Carneiro<sup>1</sup>, Thomas Clarke<sup>1</sup>, Clare C Davies\*<sup>1</sup> and Dalan Bailey\*<sup>1</sup>  $\overline{3}$
- $\overline{4}$
- 5 <sup>1</sup> College of Medical and Dental Sciences
- University of Birmingham
- Edgbaston
- 8 Birmingham
- 9 B15 2TT
- 10 UK

 $11$ \* Co-corresponding authors: email d.bailey@bham.ac.uk; c.c.davies@bham.ac.uk

12 Telephone: +441214146854

#### 13 **Abstract:**

14 The technological revolution in high-throughput nucleic acid and protein analysis in the last 15 years 15 has launched the field of 'omics and led to great advances in our understanding of cell biology. 16 Consequently the study of the cellular proteome and protein dynamics, in particular interactomics, 17 has been a matter of intense investigation, specifically the determination and description of complex 18 protein interaction networks in the cell, not only with other proteins but also with RNA and DNA. The 19 analysis of these interactions, beginning with their identification and ultimately resulting in structural level examination, is one of the cornerstones of modern biological science underpinning basic 21 research and impacting on applied biology, biomedicine and drug discovery. In this review we summarise a selection of emerging and established techniques currently being applied in this field with a particular focus on affinity-based purification systems and their optimisation, including tandem affinity purification (TAP) tagging, isolation of proteins on nascent DNA (IPOND) and RNA-Protein immunoprecipitation in tandem (RIPiT). The recent application of quantitative proteomics to improve stringency and specificity is also discussed, including the use of metabolic labelling by stable isotope labelling by amino acids in cell culture (SILAC), localization of organelle proteins by isotope tagging (LOPIT) and proximity-dependent biotin identification (BioID). Finally, we describe a range 29 of software resources that can be applied to interactomics, both to handle raw data and also to scrutinise its broader biological context. In this section we focus especially on open-access online 31 interactomic databases such as Reactome and IntAct.

 **Keywords:** interactomics, protein-protein interaction, RNA-protein interaction, DNA-protein interactions, affinity purification, TAP-tagging

CRAN

Revision: Gonçalves Carneiro et al., 2015

### **Introduction:**

 Fundamentally, cellular life depends on a continuing network of molecular interactions among proteins, nucleic acids and small molecules. Interactions of this nature underpin the key processes of transcription and translation and are essential for supporting cellular structure, metabolism, cell signalling and all other aspects of cell biology. Aberrant interactions, caused by genetic or 39 environmental stimuli, are the cause of most human diseases such as cancer or auto-immunity, while all pathogens, in one way or another, hijack these interactions to promote their own growth 41 over that of the host. As a result the description of these interactions is, to some degree, the central principle of all molecular biology research. Their isolation, identification and characterisation can be either straightforward or complex; this tenet being dependent on the very nature of the interaction 44 itself.

 For the purposes of this review we have focused on examining techniques designed to identify three 46 of the major types of interactions found in the cell: Protein-protein, DNA-protein and RNA-protein. This obviously excludes other interactions such as small molecules and proteins; however, these have been excellently addressed elsewhere [1-3]. In this article we will particularly focus on recent 49 advancements in these fields, considerations that should be made on the choice of methodology as well as potential limitations to bear in mind when designing experiments (overview; Figure 1). We 51 will also provide a basic overview of these techniques and their application as a starting point for researchers, e.g. structural biologists, looking to implement these technologies in their research along with a list of resources to facilitate downstream data processing.

### **Methods For Identifying Protein-Protein Interactions:**

 The two commonly used approaches for discovery of protein-protein interactions are: (1) the use of 56 recombinant protein libraries that can be screened with a bait protein or (2) the isolation and de 57 novo detection of protein complexes using mass spectrometry (MS).

58

59 **Yeast-Two-Hybrid:** Pioneering interactomic techniques, such as yeast two-hybrid (Y2H), were important initial tools for dissecting protein-protein interactions in cells [4]. In this system, two 61 recombinant fusion proteins are generated: the bait is fused with a DNA-binding domain and the prey with a transcription activation domain. These two elements are expressed in yeast along with a reporter gene whose regulation is under a promoter recognised by the recombinant transcription activation domain. If these two proteins interact with each other, the transcription activation domain becomes functional leading to expression of the reporter gene. Despite being a robust assay, this system is limited by the preference towards high affinity interactions that happen in the nucleus, by protein complexes that form in cellular membranes or cases where proteins require more than one binding partner [5]. Recent advances in the field have led to the development of variations of Y2H,

Revision: Gonçalves Carneiro et al., 2015

69 specialising in the recruitment of the bait and prey to the plasma membrane [6], cytosol [7, 8] or the endoplasmic reticulum [9], and also expanding the number of proteins included, such as multiple 71 baits [10]. Nonetheless, this technique is still largely limited by the choice of library. Identifying protein-protein interactions relies on specific properties of proteins beyond their peptide sequence, such as protein abundance, cellular localization, post-translational modifications and isoforms or 74 variants; most of which can be missed by surrogate systems as Y2H [11]. Some of these limitations have been addressed with the development of more powerful hybrid technologies that can successfully isolate macromolecular protein assemblies, i.e. by using split-ubiquitin membrane yeast two-hybrid (MYTH) where bait and prey proteins are tagged with split ubiquitin [12]. Specific protein-protein interactions result in reconstitution of the ubiquitin and cleavage – a process that 79 releases a fused transcription factor and leads to reporter protein activation. This approach has proved particularly successful for isolating membrane protein interactions since normal Y2H 81 targeting of hydrophobic proteins to the nucleoplasm can be inefficient. Subsequent improvements 82 have included the use of genomically integrated baits (iMYTH) [13] to provide more endogenous protein levels as well as adaptation of the system to mammalian cells (MaMTH) [14].

84

 **Protein microarrays**: The advent of high-throughput technology has allowed the rapid screening of protein interactions in different organisms. Protein microarrays, in particular, are increasingly being used to study protein interactions with applications being extended to diagnostic [15] or enzymatic discovery [16]. In a protein microarray, which is a derivation of the classical DNA chip for detection 89 of RNA, a library of complete or functional domains of recombinant proteins is printed onto a slide 90 [17]. A tagged bait protein is then passed over the slide allowing it to specifically interact with a 91 relevant prey protein, before detection by tag-specific immunoblotting. Protein microarrays have 92 allowed the determination of not only protein-protein interactions in the context of diverse network 93 modalities and functional modifications (reviewed in [18]) but also RNA-protein [19] and DNA-protein 94 interactions [20, 21]. Although an increasing diversity of microarray chips are commercially available 95 at competitive prices, these methods are limited by the necessity to reproduce a putative protein 96 interaction in vitro and the recapitulation of the physiochemical and stoichiometric environment 97 necessary for the interaction.

98

99 **Mass spectrometry-based approaches:** Most affinity purification techniques rely on the isolation 100 of material for subsequent MS-based protein identification. In this process, a complex protein 101 sample is separated by size and isoelectric point - both 2D gel electrophoresis and liquid 102 chromatography (LC) are common practices in proteomics. This is followed by proteolysis often 103 through tryptic digestion, a process that generates small peptides which are subsequently exposed 104 to ionizing radiation and analysed by a mass spectrometer. During this procedure each peptide is 105 broken into smaller ions whose mass-to-charge (m/z) ratios are used to extrapolate the peptide

Revision: Gonçalves Carneiro et al., 2015

106 sequence [22]. The identification and quantification of these peptides, achieved through 107 computational comparison with protein databases, allows the reconstruction of a putative protein 108 profile for a sample. However, the identification of a specific protein can lead to false-positives due 109 to uncategorised isoforms or protein variants (since a peptide can originate from more than one 11 protein) [23, 24]. The use of LC-MS to study protein-protein interactions has two main limitations: (1) 111 the relative quantification and identification of specific versus non-specific interactions and (2) the 11 overall complexity of the protein profile in the sample. Other limitations do also exist: the 11 identification of low-yield proteins, the transient state of protein interactions, and the requirement for 11 co-factors and/or post-translation modifications; however, these are often related to specific 11 interactions and will not be addressed in any detail in this review. Of note, with regards to identifying 11 low-yield proteins, the improved sensitivity of modern MS technology is somewhat rectifying these 11 issues, as is the availability of improved affinity purification reagents and techniques. Nevertheless, 11 care should always be taken when designing interactomics experiments to consider the amount of 119 starting material required, often cell number.

120 **Immunoprecipitation techniques:** The application of new protein-protein interaction techniques 121 combined with affordable LC and MS approaches has revolutionized interactomics research. The 122 most commonly used technique for isolating protein interactors is affinity purification, usually 123 employing ectopically-expressed tagged (e.g. GFP, HA, Flag) bait proteins. This process has 124 advantages over Y2H in that it allows the efficient study of proteins in more physiological situations 125 such as mammalian cells. In this methodology, the protein of interest and any complex it forms in 126 the cell are recovered by the use of high affinity reagents (e.g. antibodies or peptides coupled to 127 agarose beads) to the tag. This reliable and flexible approach has been applied in a range of 128 biological contexts to study both small protein complexes as well as global protein-protein 129 interaction networks [25, 26]. The clear strength of this method is that it allows for the enrichment of 130 final protein complexes that occur less frequently or have low abundancy in the cell; however, 131 optimization of the purification protocol is essential to simultaneously maintain the protein 132 complexes but also to eliminate possible contamination through non-specific protein interactions 133 with the bait, tag or affinity matrix.

134 **Tandem Affinity Purification:** Issues with interaction stringency during immunoprecipitation can be 135 resolved using tandem affinity purification (TAP) [27]. This technology relies on the application of 136 dual affinity tagged-fusion proteins containing a strong antigenic region (such as Protein G, GFP, 137 etc.) fused to a separate tag, such as streptavidin or calmodulin-binding peptide. The two tags are 138 normally separated by a specific exogenous cleavage site, such as the Tobacco Etch Virus or 139 PreScission (GE Healthcare) or Rhinovirus 3C protease cleavage sites. After expression of a TAP- 140 tagged bait, protein complexes are isolated by two separate affinity purifications. The cleavable 141 linkers and small peptide tags used in the second purification step allow specific elutions to be

Revision: Gonçalves Carneiro et al., 2015

142 performed after each purification further increasing the specificity of the pull-downs, reviewed in 143 more detail here [28, 29]. This technique has been used to study protein-protein interactions in a 144 variety of fields, such as virology, oncology and cell biology and is one of the most popular methods 145 for identifying new protein binding partners [30-33].

146 Despite its broad application, large-scale analysis of the interactome using TAP tagging is time 147 consuming and expensive. In addition, due to the thorough purification technique, weaker or 148 transient binding partners may not be detected in the final protein preparation. Moreover, the use of 149 recombinant proteins, generally overexpressed from complementary DNA, can affect localization, 150 endogenous abundance and hence protein complex stoichiometry, turnover and the general 151 function of the protein of interest, ultimately influencing the nature of the protein-protein interaction. 152 It is therefore essential that any protein interaction identified should be subsequently confirmed 153 under more physiological conditions, i.e. with endogenous untagged protein. One emerging 154 technique to counter some of these issues is to normalise the expression of the tagged protein to a 155 more physiologically relevant level. Bacterial artificial chromosomes (BACs), large enough to 156 contain the gene of interest as well as its endogenous regulatory sequences, have recently been 157 applied to assist this normalisation. In fact, BACs libraries fused with TAP tags have facilitated high- 158 throughput interactomic studies of different cells [34, 35].

#### 159 **Methods For Identifying DNA-Protein Interactions:**

160 The identification of DNA-protein interactions underpins basic research in a number of crucial 161 biological fields including DNA replication, DNA repair and chromatin remodelling. As such there is a 162 great interest in developing new techniques to examine this in as close to a physiological setting as 163 possible.

164 **IPOND:** There are a range of emerging techniques to identify proteins that bind DNA; one popular 165 method in recent years has been isolation of proteins on nascent DNA (IPOND). This technique 166 utilises the thymidine analogue 5-ethynyl-2-deoxyuridine (EdU) which, when added to cells growing 167 in tissue culture, is rapidly incorporated into newly synthesised DNA [36]. Crucially, this occurs 168 without interfering with the replication machinery or causing any measurable activation of the cell's 169 DNA damage response and is therefore not considered deleterious to cell viability and function [37]. 170 EdU labelled cells can then be treated with a reversible cross-linking agent to facilitate the isolation 171 of any DNA-interacting proteins [38]. The functional alkyne group in EdU also allows the addition of 172 a biotin tag (through click chemistry) to the nascent DNA which can facilitate purification and the 173 subsequent isolation of protein interactors by immunoblotting or MS.

174 **Xenopus laevis eggs:** Another increasingly popular method, particularly in the study of DNA 175 replication, is the application and manipulation of Xenopus laevis eggs for DNA-protein

Revision: Gonçalves Carneiro et al., 2015

176 interactomics. These soluble egg extracts are an attractive model as they undergo the same nuclear 177 transitions of the eukaryotic cell cycle in vitro as they do naturally in vivo [39]. Xenopus eggs are 178 typically around 1mm in diameter and contain a vast array of RNAs and proteins. These are 179 required to synthesise up to 4000 nuclei as a result of 12 synchronous rounds of cell cycle; a 180 process which occurs immediately after fertilisation in the absence of subsequent rounds of 181 transcription [40]. Typically, before fertilisation occurs, Xenopus egg extracts are biologically 182 arrested in metaphase of meiosis II [41]. Exogenous DNA added to the egg extracts is first 183 organised into chromatin and then into structures that correspond to those of cells in interphase, 184 thereby enabling DNA duplication to occur [39]. Given that the Xenopus egg extract is able to 185 support such a wide range of biological activity, ranging from in vitro DNA replication to mitosis, they 186 represent a unique tool for interrogating the dynamics and mechanisms that underpin such 187 processes. In addition, the egg extracts form a soluble soup-like mixture that is amenable to 188 immuno-depletion or supplementation with recombinant protein. Likewise, small molecule inhibitors 189 to various enzymes or DNA damaging agents can be easily added. This further enhances their 19 suitability as a tool to identify and investigate DNA-protein interactions. These techniques have been 191 applied to isolate chromatin and chromatin-associated proteins from egg extracts with DNA-protein 19 interactions subsequently being identified by MS [42] or immunoblotting [43]. In addition, Moreno et 19 al., have recently utilised this method to study the role of polyubiquitylation in the termination of DNA 19 replication, demonstrating that inhibition of polyubiquitylation caused a prolonged association of the 19 active helicase with replicating chromatin [44]. As such these methods can answer key questions 19 relating not only to DNA and protein interactions but also to the duration of these interactions and 19 their significance for biological processes.

19 **DNA baits:** Using DNA directly as the bait for identifying DNA-protein interactions is also a popular 199 technique. One such application is the identification of guanine quadruplex (G-quadruplex) binding proteins. G-quadruplexes are unusual secondary structures which typically occur as a result of 201 guanine rich regions within DNA or RNA [45]. Their recent identification in the promoter regions of genes implicated in cancer suggests a regulatory role in transcription [46]. Binding proteins have been identified using pull down assays where G-quadruplexes serve as the bait. In this instance specificity can be determined using mutated oligonucleotides which are unable to form defined G quadruplex structures. In these experiments, which aim to examine how these complex structures affect cellular processes such as transcription and translation, isolated proteins are identified by MS [47].

### **Methods For Identifying RNA-Protein Interactions:**

209 RNA processing, including alternative mRNA splicing and editing, is central for the increased 210 proteome complexity associated with higher eukaryotes. Consequently, more than 1000 RNA-

Revision: Gonçalves Carneiro et al., 2015

211 binding proteins (RBPs) are encoded by the genome. However, with the explosion of technological 212 advances enabling whole genome transcriptional analysis, it is becoming increasingly clear that 213 RNA is not solely an intermediate between DNA and protein production. Indeed, whilst only 2% of 214 our genome encodes for proteins, up to 70% is transcribed into non-coding RNA, including long 215 non-coding RNAs (lncRNAs). Both mutations in RBPs and aberrant expression of lncRNAs have 216 been implicated in human disease, such as neurodegeneration and cancer [48]. Despite this, little 217 is known about how RBPs control cell-type specific alternative splicing of mRNAs and lncRNA 218 biology. Interaction studies and structural insights will undoubtedly be central in providing a deeper 219 understanding of these processes. The "omics" era has led to a rapid expansion in methodology to 220 study the RNA-protein landscape. Traditionally, two main approaches are employed: protein-221 centred, whereby specific proteins serve as a bait to isolate associated RNA which is identified by sequencing; or RNA-centred involving the expression of affinity-coupled RNA and MS to identify proteins that bind a specific RNA species.

 **Protein-centred approaches:** Chromatin immunoprecipitation (ChIP) is a well-established technique that enables the isolation of protein:DNA complexes via antibody-mediated purification of endogenous or tagged proteins. RNA immunoprecipitation (RIP) is analogous to chromatin immunoprecipitation (ChIP), but in this case, RBPs are affinity purified and their associated RNAs isolated. RNA is then converted to cDNA and target sequences identified by quantitative PCR, 229 cDNA libraries, microarray analysis or RNA-Seq [49]. Unfortunately, RBPs are relatively promiscuous when overexpressed, thus it is important to generate stable cell lines that express 231 levels close to that of endogenous protein. Accordingly, CRISPR technology enabling the introduction of tag sequences within gene sequences upstream of the open reading frame will undoubtedly facilitate this. Of note, His-tagged sequences are not recommended as the positive charge can alter the RNA binding properties of the RBP.

 Like ChIP, RIP can be performed under native or denaturing conditions; however, whilst native RIP potentially offers physiological isolation of complexes, extensive non-specific interactions that can occur between isolated RBPs and RNA after cell lysis can be problematic [50]. To circumvent this, RNA-protein complexes are cross-linked by treating cells with ultraviolet C (UVC) light, enabling 239 denaturation of samples and stringent lysis conditions (cross-linking and immunoprecipitation, CLIP) [51]. A further development on this strategy is photoactivatable ribonucleoside-enhanced (PAR)- 241 CLIP, enabling single-nucleotide resolution of protein interaction sites and the definition of sequence motifs [52]. However, UVC-induced cross-linking is far more efficient when the RNA-protein interface is composed of nucleic acid bases and aromatic amino acid side chains, which is often but not always the case for RBPs [53]. CLIP techniques are therefore inherently biased towards sites that are more effectively cross-linked, and thus may not be a true representation of the RNA-binding landscape. To overcome this, a combinatorial method of RIP and CLIP has recently been devised,

Revision: Gonçalves Carneiro et al., 2015

 RIPiT (RNA-Protein immunoprecipitation in tandem) [54], that involves two sequential immunoprecipitations, and is thus highly analogous to the isolation of protein-protein complexes by 249 TAP-tagging. Importantly, RNA-protein complexes are cross-linked with formaldehyde rather than UVC and the noise-to-signal ratio of RNA-binding footprints is greatly enhanced by the two-stage 251 purification process. Indeed, whilst direct RNA-protein interactions would need verification, the ability to perform sequential immunoprecipitations of two different proteins within an RNA-bound complex will enable detailed and dynamic analysis of multi-subunit RBPs.

 **RNA-centred approaches:** A reverse but complementary approach to study ribonucleoprotein (RNP) complexes involves identifying trans-regulatory proteins that interact with a specific RNA 256 sequence. Since RNP complexes are highly dynamic and multifaceted, a robust in vivo system is required. The "Ribotrap" method, developed by Keene and colleagues [55], was one of the first to exploit the phenomenon of naturally occurring RNA-RBP protein interactions, such as the 259 bacteriophage MS2 viral coat protein that recognises with high specificity an MS2-RNA stem loop structure. By engineering and expressing two constructs, one that will express the MS2-RNA stem 261 loop conjugated to the RNA bait and the other that will express the MS2 protein conjugated to an 262 affinity tag (e.g. GST, protein A), in vivo RNA-RBP complexes can be isolated by affinity purification. This approach has been successfully applied to identify mRNAs [56], and more notably in the identification of lncRNA-interacting proteins that contribute to breast cancer metastasis [57]. However, one caveat of this system is the use of affinity tags that reduce specificity and limit the choice of elution buffers. A recent development has been the use of an engineered Cys4 CRISPR endoribonuclease protein that specifically binds with high affinity to a short 16-nt hairpin sequence 268 that can be conjugated to the RNA bait via *in vitro* transcription [58]. Importantly, two point mutations 269 in Cys4 significantly enhanced its competencies for RNP complex capture. The first mutation, Ser50 270 to cysteine, enables coupling to biotin, and thus immobilisation of the Cys4-RNP complex on avidin 271 resin. The second one, His29 to alanine, inactivates RNA strand scission, which can be reversed 272 with imidazole. This modified Cys4 thus has the ability to selectively tether RNA bait whilst enabling the release of RNA-protein complexes via inducible imidazole-mediated cleavage of the 16-nt hairpin sequence. Crucially, direct comparison of Cys4-based and biotinylated RNA affinity purification strategies revealed a dramatic decrease in the amount of background contamination to such an extent that the gel purification step after affinity purification can be omitted [58]. Although the expression of Cys4-tagged transcripts in cells has yet to be used to purify native RNPs, one can 278 anticipate that such a method will certainly provide new insight into the composition of RNA-protein 279 complexes, particularly in the context of lncRNA biology.

### **Methods For Improving Stringency and Specificity During Affinity Purification:**

281

Revision: Gonçalves Carneiro et al., 2015

 **Relative quantification:** Broadly speaking the relative quantification of proteins in a sample provides a wider understanding of the proteome. This is especially true within the context of interactomics analysis where relative quantification can be applied to increase confidence during the identification of protein interactions [59]. This is achieved by mixing differentially labelled lysates during affinity purification to identify specific and non-specific interactions with the tag, bait and/or affinity matrix. This labelling is achieved through marking of specific amino acids and can be 288 performed either before collection of the sample - metabolic labelling, when labels are incorporated 289 into the organism or tissue through modification of the nutrients - or at the moment of sample 290 preparation - chemical labelling, in which labels are added in vitro to the existent protein pool. Stable 291 isotope labelling by amino acids in cell culture (SILAC) [60] and its derivatives, such as <sup>15</sup>N-labelling 291 292 [61, 62] and NeuCode SILAC [63], are technologies in which cells, or even entire organisms [64, 293 65], are grown in media supplemented with arginine and lysine residues containing combinations of 294  $<sup>13</sup>C$  and <sup>15</sup>N, so proteins with altered masses can be generated. At the point of LC-MS, each</sup> 295 tryptically digested peptide contains at least one of these labelled amino acids, inducing small shifts 296 in the detected m/z ratio and enabling relative quantification of peptides from differently labelled 297 samples, e.g. tag-alone versus tagged-bait. These SILAC-based approaches for studying protein- 298 protein interactions have been successfully applied in a variety of fields, such as infectious diseases 299 [66, 67] and cancer [68, 69]. Established SILAC reagents have only allowed, until recently, the analysis of three samples simultaneously, generically known as light, medium and heavy labels; 301 however, new developments in the field have increased this number greatly, i.e. NeuCode (neutron encoded) SILAC uses a collection of isotopologues of lysine with subtle mass differences achieved by the incorporation of deuterium into its side chain, and can be used to analyse up to 18 different samples in one experiment [63, 70].

305 In vitro chemical labelling offers, in general, higher multiplicity of samples and flexibility in the design of the experimental set-up. In this process, proteins are collected and covalently linked to a specific tag that directly alters the m/z ratio of targeted peptides. Common practises include dimethyl- labelling in which free amino groups (such as side chains of lysines and the N-terminus of the 309 peptides) react with isotopologues of cyanoborohydride and formaldehyde, generating 310 dimethylamines, whose mass shift is detected by MS [71]. This technique is inexpensive, easy to 311 establish and has comparable accuracy to SILAC [72]. Other tags have also been developed to 312 generate higher levels of multiplicity. The most commonly used compounds include two derivatives 313 of N-hydroxysuccinimide: tandem mass tags (TMT) [73], which use a combination of amino-reactive 314 compounds to analyse up to 10 different samples, and isobaric tags for relative and absolute 315 quantification (iTRAQ) [74] for up to 8 samples.

316 **Reducing protein complexity:** Another frequent problem in the study of protein interactions is the 317 overall complexity of the final sample. Several approaches can be taken to focus the specificity,

Revision: Gonçalves Carneiro et al., 2015

318 frequency and localization of protein interactions including cell fractionation and labelling by 319 proximity. The advantages of these approaches are that they reduce the potential number of hits in interactomic screens to more manageable levels. For instance using fractionation, it is possible to 321 restrict protein populations to a particular region of the cell where the tagged or endogenous protein of interest is localised, therefore facilitating the identification of interacting partners and the reduction 323 in background noise or non-specific interactions. The development of physical separation protocols, such as differential and gradient centrifugation, in combination with biochemical assays - that rely on the solubility of certain proteins in a variety of detergents, salt concentrations and buffers – allows the isolation of organelles or specific regions of the cell, such as lipid rafts [75] or the centrosome 327 [76]. A method of particular relevance is protein correlation profiling (PCP) which relies on the proteomic characterization of different cellular fractions separated by gradient centrifugation and 329 identified by immunoblotting [77]. Using these fractionation systems, the enrichment of the protein profile of a specific organelle or large protein complexes can be used to study protein-protein 331 interactions; however, there are disadvantages including insufficient lysis, dissociation of complexes and/or re-localization of proteins to other fractions during lysis or as a result of changes in ion concentrations, pH, etc. [78, 79]. Emerging technologies to control for these limitations include 334 localization of organelle proteins by isotope tagging (LOPIT). In this method in vitro chemical labelling is used to quantify the abundance of proteins along a density gradient. This pattern can then be compared to the position of reported identified proteins in the same gradient, assuming that proteins of the same organelle will localise in the same fraction [80-82].

 **Proximity labelling:** Other methods use localised protein-tagging to mark and differentiate protein 339 complexes in the cell. The success of this approach relies on the restricted modification of proteins in a specific region of the cell or proteins surrounding the bait. The most common reaction catalysed 341 in this approach is the biotinylation of protein complexes that can be easily recovered after fractionation or stringent purification. In 2013, Rhee and colleagues used endogenous biotinylation to determine the proteome of human mitochondria [83]. In this study, ascorbate peroxidase, an enzyme that oxidises phenolic compounds, was retargeted to the inner surface of the mitochondrion to specifically biotinylate proteins in close proximity after exposure to biotin-phenol. After fractionation the mitochondria were recovered and biotinylated proteins from these organelles were purified using streptavidin beads, highlighting the power of this approach (see Figure 2).

 Other recent advancements in labelling include proximity-dependent biotin identification (BioID) 349 which allows the biotinylation of lysines in proteins surrounding a bait tagged with biotin-ligase from 350  $E.$  coli [84]. Biotinylation is triggered by incubation with biotin and labelled proteins can be 351 stringently purified due to the strong interaction of streptavidin with biotin. This method has been used to identify interaction partners of several protein substrates as well as larger protein complexes in the context of infection [85] and cancer [86, 87]. Other techniques for labelling by proximity

Revision: Gonçalves Carneiro et al., 2015

 include the use of cross-linking compounds combined with MS. These approaches are ideal for identifying protein interactions and studying the structure of large protein complexes [88, 89].

### **Data handling: integration, visualisation and network/pathway analysis**

 There are various tools currently available for analysing the results of protein interaction studies. These are often designed with broad spectrum researchers in mind to provide an easy-to-use and 359 accessible platform for data analysis. This review aims to provide a brief introduction to some of the powerful tools available online, or via download, but is by no means exhaustive. Comprehensive 361 lists of available software can also be found online, e.g. at the ExPASy website [90] (also, see Table  $362 - 1$ ).

 **Handling mass spectrometry data:** Raw spectra and peptide identification data from MS can be both large and complicated and it is therefore essential to establish an analysis pipeline for its handling. In most instances the initial steps in this process will be handled by a local proteomics service provider; however, as submission of raw proteomics data during publication is becoming more widely required it is advisable to have some understanding of this. A useful and expansive list of available software can be found online (see Table 1); however, some of the most popular tools 369 include Max Quant [91] and Mascot (Matrix Science). These packages handle the identification, characterisation and quantification of peptides and are suitable for large mass-spectrometric data 371 sets. Software is used to match identified peptides to *in silico* digested proteomes for protein identification and is also capable of quantitative analysis, i.e. label-free or stable isotope labelling in tissue culture (SILAC) technologies. Another popular piece of software for visualising the results of MS is Scaffold, from Proteome Software, which can provide information on protein function and sub cellular localisation and also allows easy comparison between biological samples.

 **Data repositories and storage:** Proteomics data in its raw format can be stored (i.e. post publication) in the Proteomics Identifications (PRIDE) database [92]. This curated repository is hosted by the European Bioinformatics Institute (EBI) and stores detailed information such as 379 peptide identifications, post-translational modifications (PTMs) as well as the associated spectra. Interactomics data can also be correlated to gene expression studies, e.g.microarrays; the two 381 popular repositories for these studies are Gene Expression Omnibus (GEO) [93], part of the National Center for Biotechnology (NCBI) and EBI's Array Express [94]. These databases can be used to access published experimental data sets and both websites have useful online tools to probe gene expression levels. This cross-comparison with a user's own data can provide quick, cheap and interesting additional information on proteins of interest.

 **What is protein X?** Some of the first questions about any identified protein are the most basic, e.g. what is this protein and what does it do? Manually curated databases such as the Universal Protein

Revision: Gonçalves Carneiro et al., 2015

 Resource (Uniprot) [95], a collaboration between the EBI, Swiss Institute of Bioinformatics (SIB) and 389 the Protein Information Resource (PIR), are a vital tool at this point and can provide essential 390 information on isoform sequences, post translational modifications, molecular functions, taxonomy, 391 etc. Another useful website is the Weizmann Institute's GeneCards [96] which is very useful for 392 identifying known aliases for any given protein.

393 **Identifying protein interactions and additional network analysis:** Identifying the interaction 394 between a protein and its substrate, binding partner or small molecule is obviously an area of 395 intense interest in modern molecular biology. As such there are a range of tools, both freeware and 396 available under licence, to probe and map these interactions (established or predicted). Essentially 397 these tools allow the user to examine large interactome databases, providing a broad overview of 398 what may be known about an input and its biology. Two particularly popular online tools are IntAct 399 [97], another service from the EBI which catalogues molecular interaction data, and String [98], a database of known and predicted protein interactions run by a cross-institute team including the 401 University of Copenhagen, European Molecular Biology Laboratory (EMBL) and SIB. These databases include direct and indirect associations derived from a range of experimental and text based sources and are very useful for developing a broader understanding of the molecular interactions of a protein. Also popular is the commercially available software Ingenuity Pathways Analysis (IPA) which allows subsequent integration with gene ontology networks and biological pathway analysis.

 **Identifying broader biological context:** Interactomic data sets can be complicated by the number of individual proteins identified, be it from the use of crude approaches or the very nature of the 409 baits themselves. In this instance it can be helpful to analyse the data at a more systematic level to 410 look for enrichment of biological pathways. Two popular tools for this are Gorilla [99], a gene 411 ontology enrichment analysis and visualisation tool, as well as the Reactome Pathway Database 412 [100] organised by Ontario Institute for Cancer Research (OICR), New York University Medical 413 Centre (NYUMC) and the EBI. Both tools are easily adapted to lists of proteins, rather than genes, 414 and are designed for pathway enrichment analysis, identifying statistically over-represented gene 415 members in input data. Reactome's online database provides an extensive library of curated 416 pathways that can be analysed at the molecular level, providing a unique insight into the potential 417 biological context of any identified proteins. Such tools are particularly useful when multi-partite 418 complexes of proteins are identified rather than single binding partners.

419 **Visualising and modelling protein interactions at the molecular level:** A comprehensive list of available software can be found on the International Union of Crystallography's website (see Table 421 1); however, briefly, structural information is available for download via the Research Collaboratory for Structural Bioinformatics' (RCSB) Protein Data Bank (PDB) [101]. This powerful curated

Revision: Gonçalves Carneiro et al., 2015

 database provides access to structural data from a range of sources and is invaluable for accessing published crystal structures and information on established interactions. Two popular packages for visualising structural data are Chimera from the University of California San Francisco (UCSF) [102] and Schrödinger's PyMOL. Both tools provide high-powered and interactive visualisation of 3D molecular structures and include features such as imaging supramolecular assemblies and results 428 of molecular docking studies. Finally, there are also easily accessible tools for user-defined 429 homology-modelling such as Swiss-Model [103] from SIB, which automates the process allowing 430 easy access to a protein modelling pipeline.

#### 431 **Final Comments**

 The interactomics techniques and data analysis tools described above have all successfully been applied in the laboratory setting to identify and characterise protein interactions. In most situations, they are relatively easy to establish and common enough to be available commercially. However, it is worth highlighting that many of these methodologies are now being adapted for high throughput analysis, enabling global analysis of the protein-protein, DNA-protein and RNA-protein binding landscape at an unprecedented scale. As with many emerging 'omics platforms and technologies, e.g. microarrays and next-generation sequencing, the available interactomics data 'online' now 439 outstrips the analytical ability of most labs. As larger scale interactomics technologies come on board (e.g. affordable and robust protein microarrays) this trend will doubtlessly continue. It is 441 therefore becoming more and more important to examine the available data online before conducting any interactomics study, as many existing large-scale studies can easily be reinterpreted 443 without investing time in developing new systems or technical approaches.

### **Acknowledgements:**

445 DB and CD are both independent investigators funded by the University of Birmingham Fellowship scheme. DGC and TC are PhD students in these labs funded by the same scheme. CD is the recipient of an MRC New Investigator Award (MR/M009912/1).

### **References:**

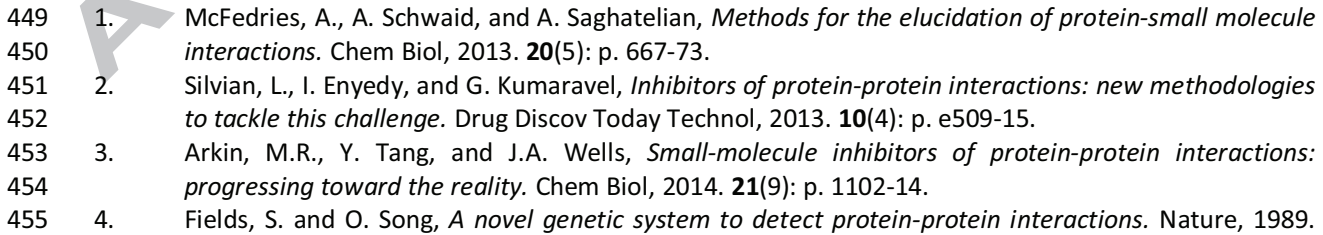

456 **340**(6230): p. 245-6.

457 5. Brückner, A., et al., Yeast Two-Hybrid, a Powerful Tool for Systems Biology. International Journal of 458 Molecular Sciences, 2009. 10(6): p. 2763-2788.

#### **PTED MANUSCRIPT** A C

Revision: Gonçalves Carneiro et al., 2015

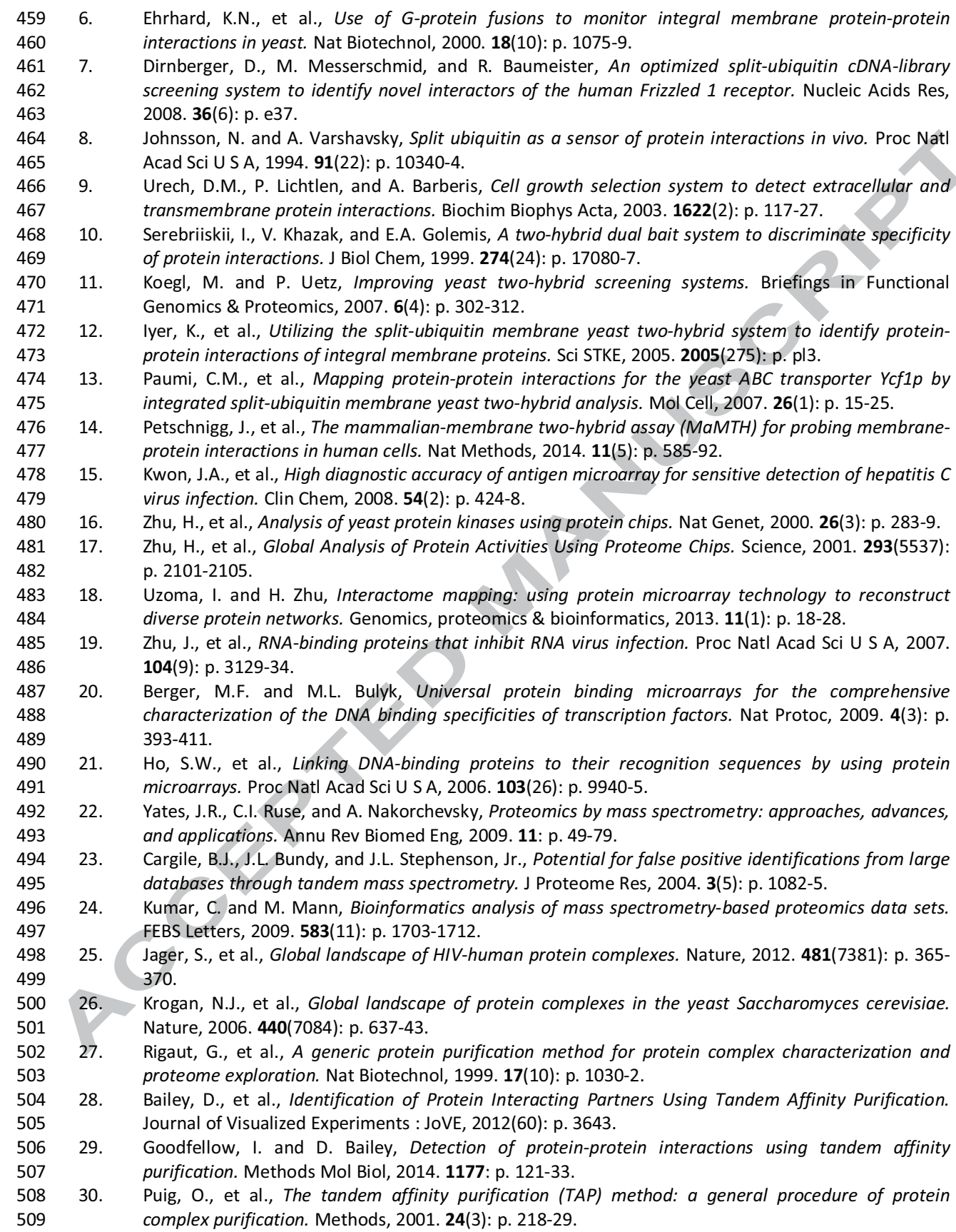

#### **PTED MANUSCRIPT** ΙĀ,  $\sqrt{2}$ C

Revision: Gonçalves Carneiro et al., 2015

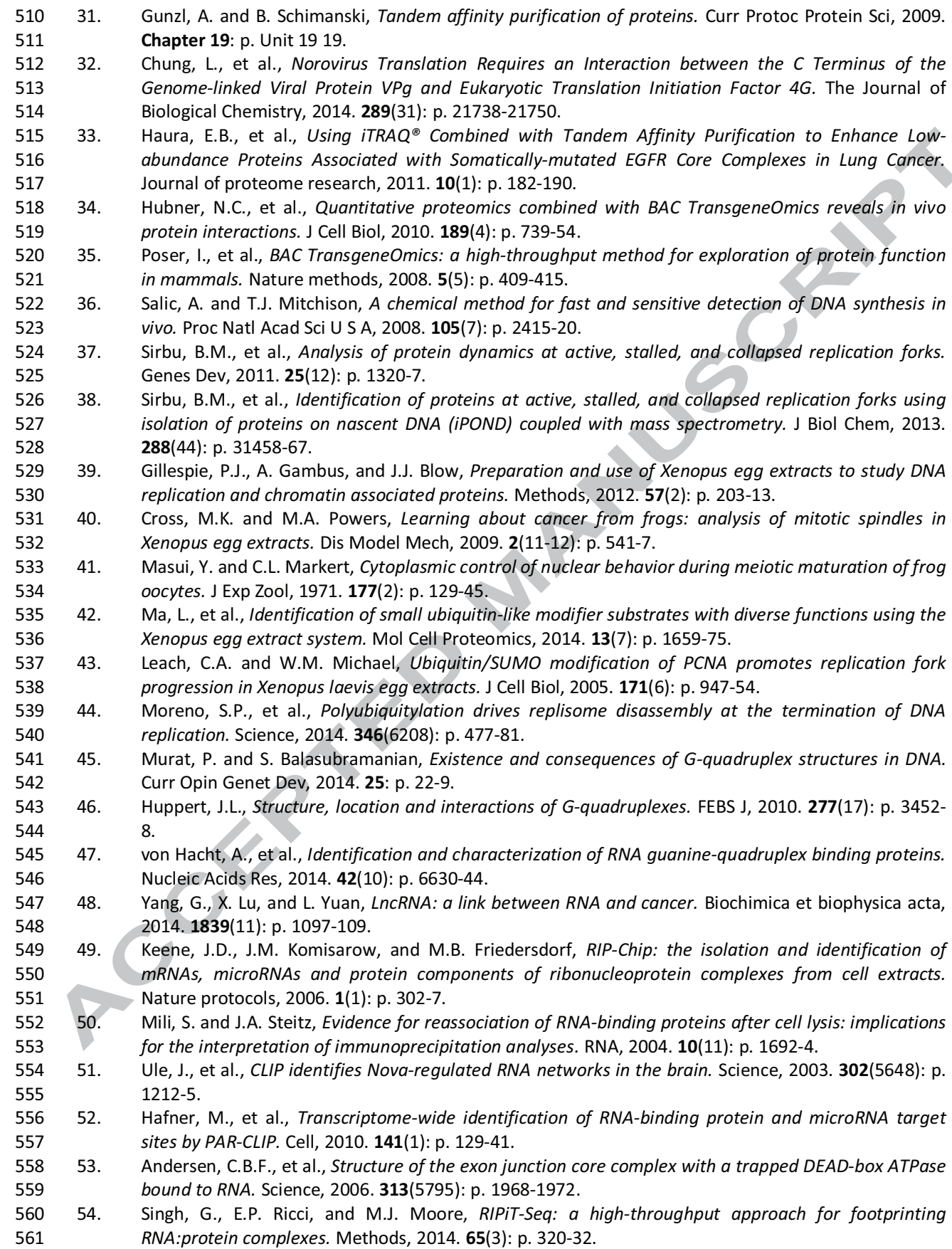

Revision: Gonçalves Carneiro et al., 2015

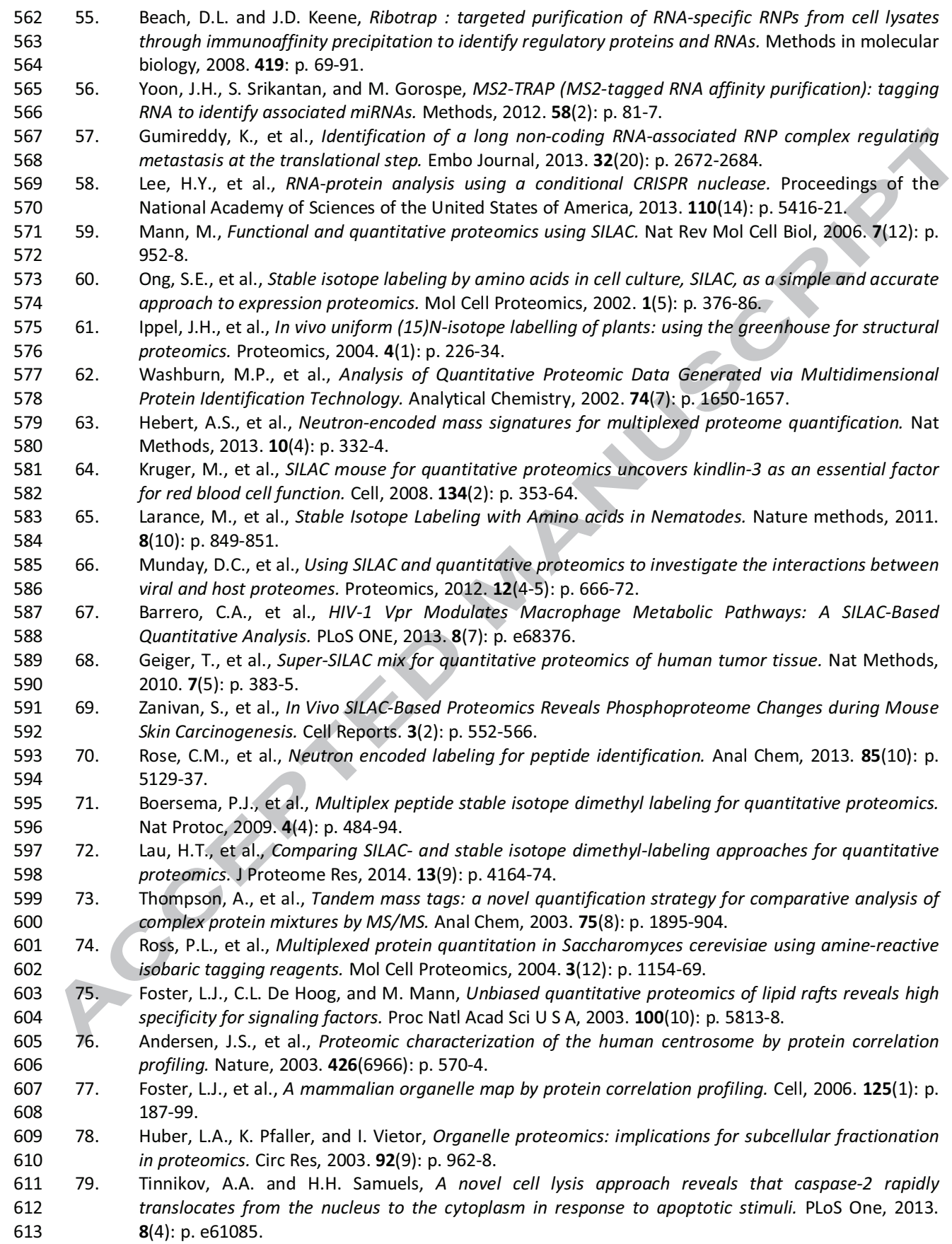

Revision: Gonçalves Carneiro et al., 2015

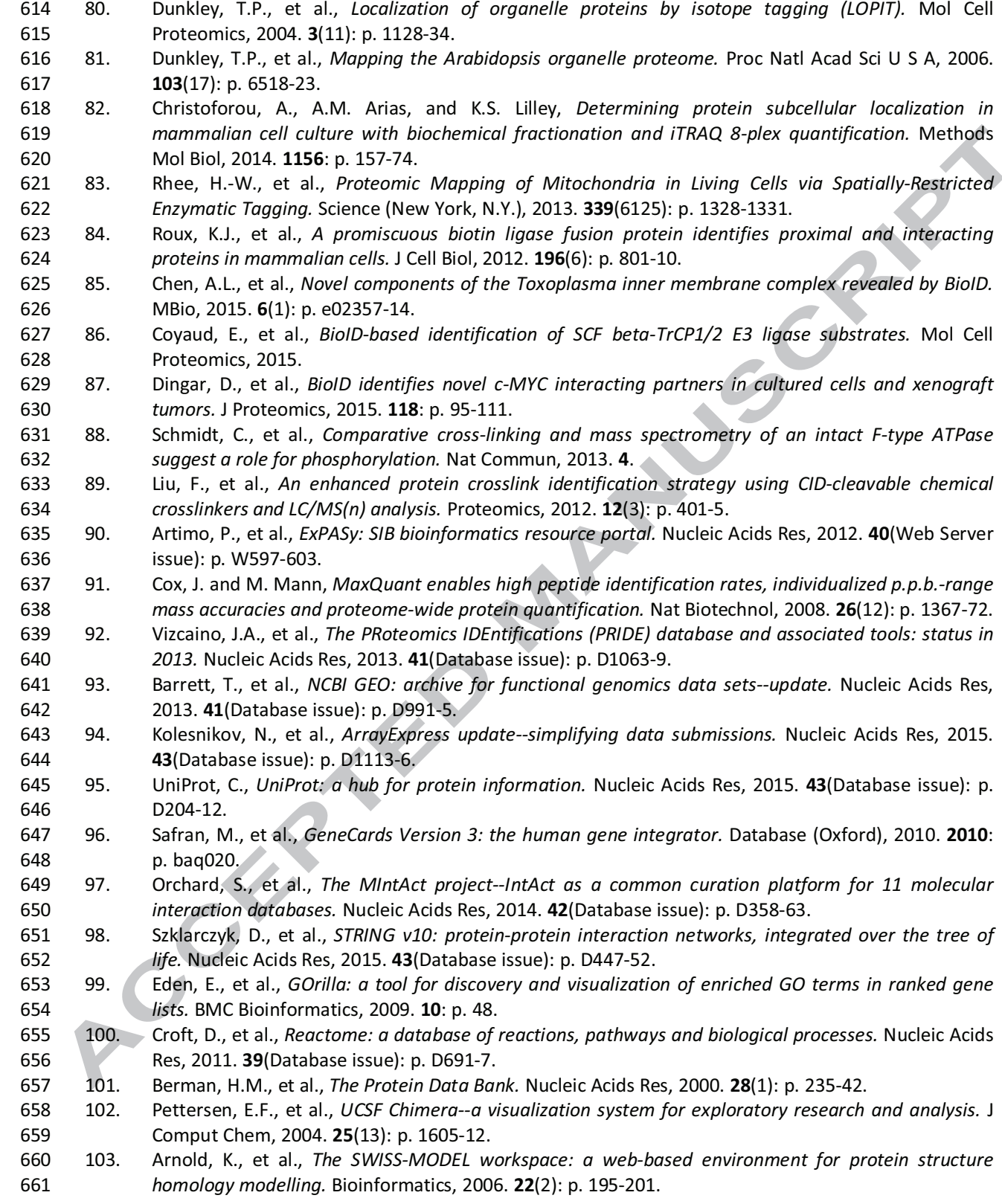

662

#### 663 **Figure Legends:**

Revision: Gonçalves Carneiro et al., 2015

 **Figure 1: Affinity purification of protein complexes.** Experimental design for interactomics experiments can be improved through the application of novel techniques such as protein correlation profiling and endogenous biotinylation; methods that can reduce the complexity of samples to be analysed by mass spectrometry. Various techniques for affinity purification of protein complexes including tandem affinity purification and RNA-protein immunoprecipitation in tandem 669 can then be applied to identify protein complexes, although this is dependent on the type of bait used (protein, DNA or RNA). Finally, quantification of proteins can also be applied to reduce 671 complexity, increase stringency and also to provide statistical confidence that identified proteins are bait- specific.

**Figure 2: Schematic representation of spatially-restricted endogenous enzymatic tagging.**

 The ascorbate peroxidase (APEX) protein can be retargeted to different sub-cellular locations in the cell by the addition of organelle specific signal peptides, e.g. mitochondrial localisation signals. Re engineered APEX expression and localisation can then be determined by microscopy. Enzymatic 677 tagging proceeds after addition of biotin-phenol and  $H_2O_2$  to cells for a short period (1 minute). During this incubation the enzymatic activity of APEX produces short-lived biotin-phenolic radicals 679 that react only with proteins in close proximity, tagging them with biotin. After cell lysis, biotinylated protein complexes can be purified using high stringency streptavidin beads and subsequently 681 analysed by mass spectrometry. **Processing Collapse** 

682

#### **PTED MANUSCRIPT** A C

Revision: Gonçalves Carneiro et al., 2015

### **Table 1:** Online resources and software for interactomics researchers.

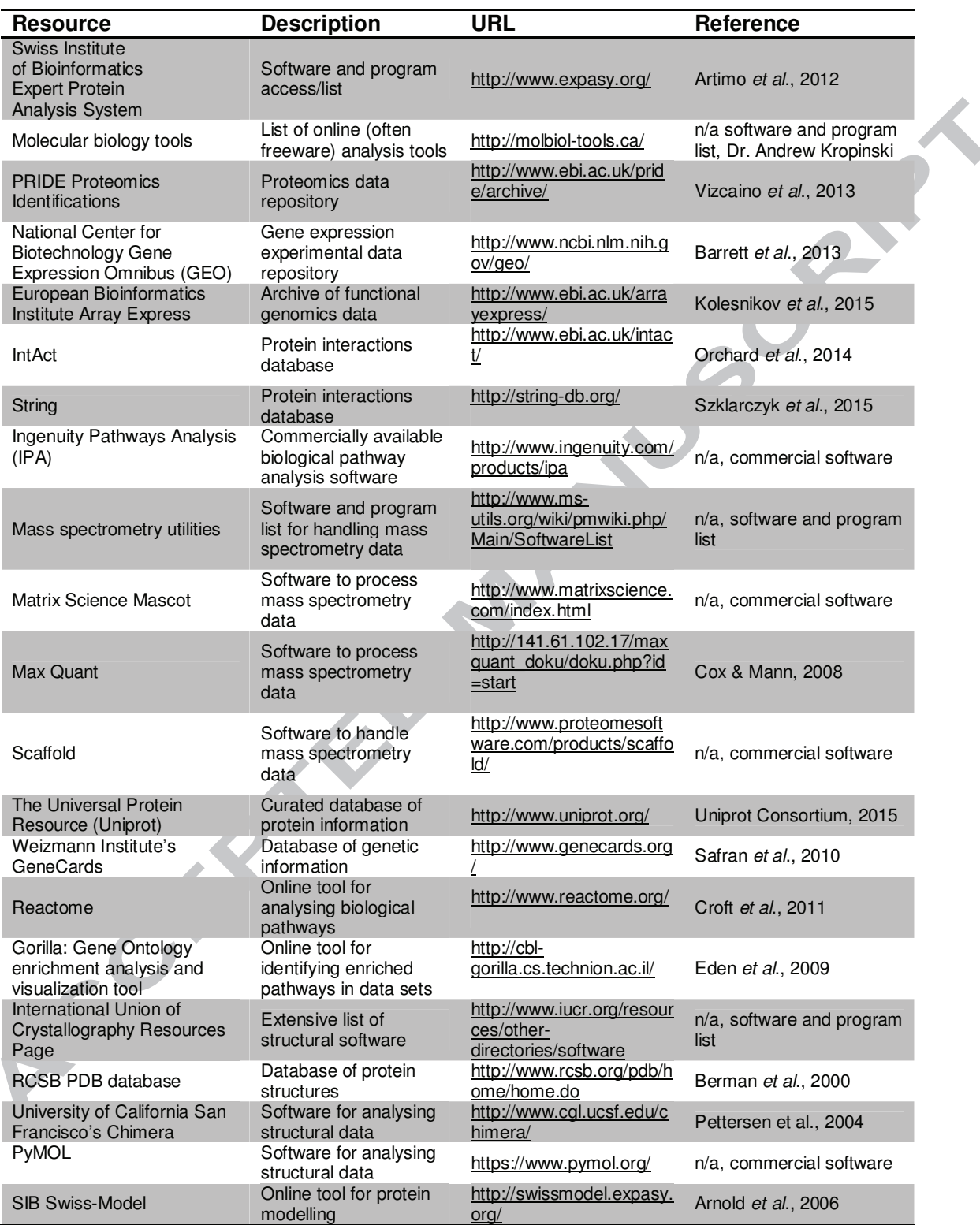

685

686

### Revision: Gonçalves Carneiro et al., 2015

### **Protein-protein interactions**

### **Affinity capture of bait**

Low stringency Immnoprecipitation of tags<br>(GFP, HA, FLAG etc)

**High stringency** Tandem affinity purification (TAP) **BAC TransgeneOmics** 

## **DNA-protein interactions**

**iPOND** Xenopus egg extracts G4 quadruplex DNA

### **RNA-protein interactions**

### **Protein-Centered**

RNA immunoprecipitation (RIP) Crosslinking and immunoprecipitation (CLIP) Photo-activatable ribonucleoside enhanced (PAR)-CLIP RNA-protein immunoprecipitation in tandem (RIPIT)

### **RNA-centered**

"Ribotrap" MS2, Cys4

## **Reducing complexity of sample**

### **Subcellular fractionation**

Protein correlation profiling (PCP)

Localisation of organelle proteins by isotope tagging (LOPIT)

Endogenous biotinylation of target proteins

### Proximity-dependent identification

Localisation of organelle proteins by isotope tagging (LOPIT)

**BioID** 

## Quantification

**Metabolic labelling** SILAC, NeuCode SILAC

**Chemical labeling** TMT, iTRAQ

 $\left\vert \cdot\right\rangle$ 

### **NUSCRIPT ACCEPTED MAI**

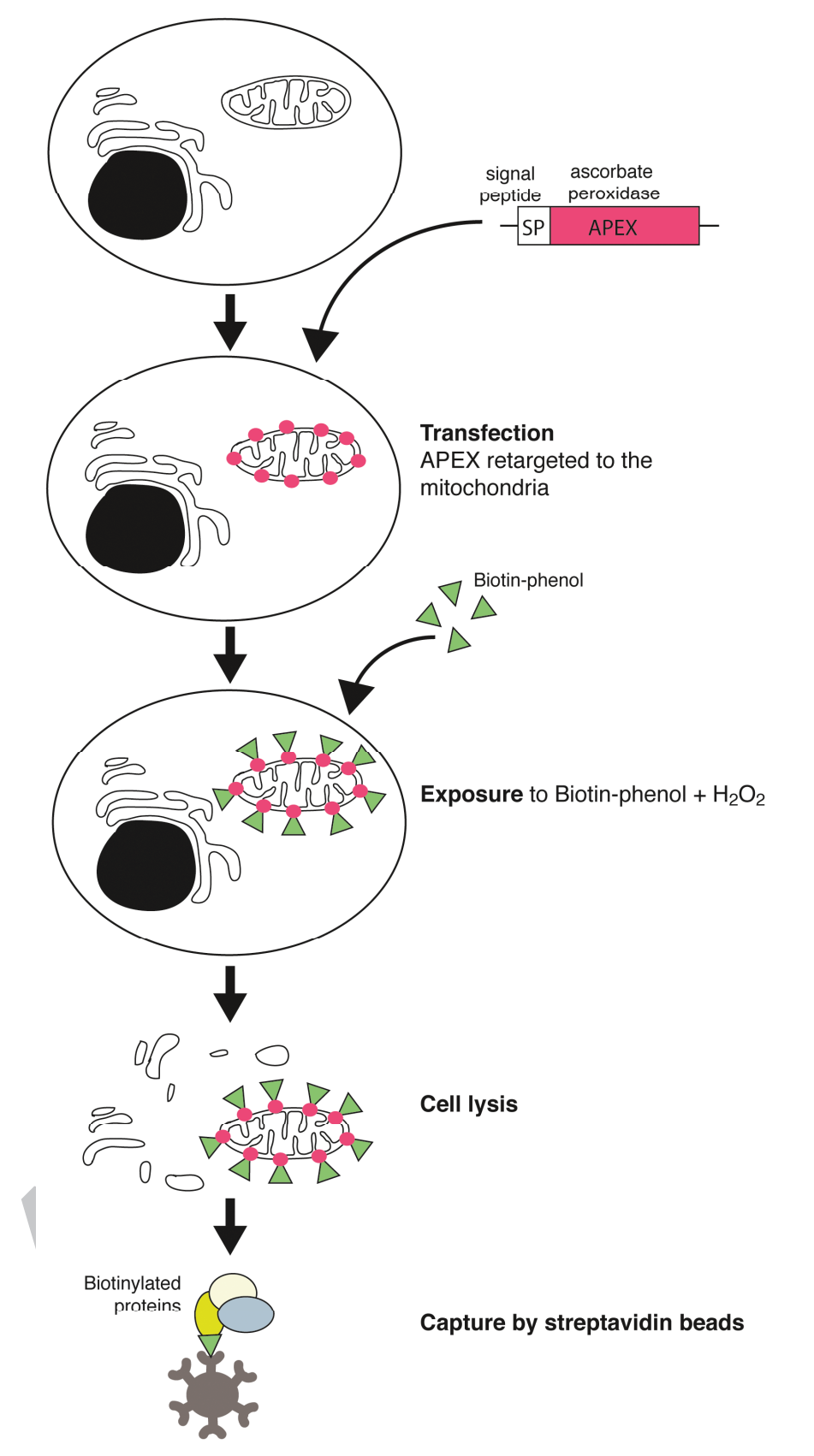

Figure 2: Gonçalves Carneiro et al.

 $\mathbf{p}$ 

Revision: Gonçalves Carneiro et al., 2015

### 690

#### 691 Highlights:

692 1. Introducing interactomics techniques: We have provided an introductory review of a broad range of 693 methodologies used to identify protein interactions, particularly emerging technologies in the fields 694 of protein-protein, DNA-protein and RNA-protein interactomics. 695 2. Improving experimental set-up: We describe some of the powerful approaches researchers can 696 apply to interactomics to improve stringency and specificity in their experiments. These include 697 quantitative labelling, proximity labelling and sub-cellular fractionation. ACCEPTED MARY 1999 698 3. Downstream processing: There are numerous online tools and freeware for interrogating and storing interactomics data. We have provided an overview of these together with links and 699 700 701